# An Approach to Improving the Structure of Error-Handling Code in the Linux Kernel

Suman Saha

LIP6-Regal Suman.Saha@lip6.fr

Julia Lawall DIKU/INRIA/LIP6-Regal julia@diku.dk

Gilles Muller

INRIA/LIP6-Regal Gilles.Muller@lip6.fr

# Abstract

The C language does not provide any abstractions for exception handling or other forms of error handling, leaving programmers to devise their own conventions for detecting and handling errors. The Linux coding style guidelines suggest placing error handling code at the end of each function, where it can be reached by gotos whenever an error is detected. This coding style has the advantage of putting all of the error-handling code in one place, which eases understanding and maintenance, and reduces code duplication. Nevertheless, this coding style is not always applied. In this paper, we propose an automatic program transformation that transforms error-handling code into this style. We have applied our transformation to the Linux 2.6.34 kernel source code, on which it reorganizes the error handling code of over 1800 functions, in about 25 minutes.

*Categories and Subject Descriptors* D.4 [*Operating Systems*]: Reliability

*General Terms* Reliability, Design

*Keywords* Linux, error handling, exception handling

## 1. Introduction

Reliability is essential in embedded systems. A key element of ensuring reliability is proper handling of error conditions [14]. In general, the role of error handling code is to return the system to a coherent state, typically by undoing recent operations and releasing recently allocated resources. If some of these *state-restoring* operations are omitted, the result can be deadlocks and memory leaks. If staterestoring operations are performed in the wrong order, the result can be invalid data accesses, such as null-pointer dereferences and double frees. These issues are especially critical in the case of operating systems, such as Linux, in the context of embedded systems, as an operating system manages many resources over a long period of time, increasing the amount of error conditions that can occur and state-restoring operations that are needed, and heightening the accumulated impact of any memory leaks.

Linux is implemented using the C programming language, which does not provide any built-in error handling mechanisms. In C, a typical strategy for implementing error handling code is to follow each operation that may encounter an error by a

*LCTES'11,* April 11–14, 2011, Chicago, Illinois, USA.

Copyright © 2011 ACM 978-1-4503-0555-6/11/04... \$10.00

conditional that checks for an error result and, if one is found, performs the appropriate cleanup operations before returning from the function. We refer to this strategy as the *basic strategy*. The basic strategy, however, is itself error-prone, as it is easy to overlook some cleanup operations that are required, and to forget to update some existing error handling code when the function is extended with new operations that need to be undone in an error case. Furthermore, there may be substantial code duplication, as the same error handling code may be needed at many places within a function definition.

One style of programming that can somewhat alleviate these difficulties is to move the state-restoring operations from the individual error handling conditionals to a single labelled sequence of state-restoring operations at the end of the function. We refer to this style of programming as the *goto-based strategy*. In the gotobased strategy, each error-handling conditional only performs the operations that are specific to the identified error condition, such as printing a log message or recording an error indicator in a local variable. It then performs a goto that jumps to the correct position within the state-restoring sequence. This approach localizes all of the state-restoring operations into one easily identifiable place, at the end of the function. If the function definition is extended in a way that there are new possible error conditions, the associated error handling code only needs to jump to the right place within this sequence. If new state-changing operations are added within the function definition, the corresponding state-restoring operations only need to be added at one place within this sequence. And finally, the duplication of code is mostly limited to the introduction of the goto, regardless of the complexity of the error handling process.

Currently, many Linux functions use the goto-based strategy, and this strategy is recommended by the Linux kernel documentation.<sup>1</sup> Nevertheless, a large number of functions still use the basic strategy, and a number of bugs have been found in such code. For example, in the bug-fixing patches applied to Linux 2.6.20 after its release, we have found that in around a third (12/32) of those whose only effect is to add a call to kfree or to an unlocking function such as spin unlock, the bug is in code that uses the basic strategy. Most other such bugs were not in error-handling code. We found similar results (6/20) in the set of patches contributing to Linux 2.6.34.<sup>2</sup> Such bugs can persist undetected for a long time, when the associated error condition only rarely occurs.

To improve the structure of error handling code in the Linux kernel, we define an algorithm to transform error handling code implemented according to the basic strategy so that it follows

Permission to make digital or hard copies of all or part of this work for personal or classroom use is granted without fee provided that copies are not made or distributed for profit or commercial advantage and that copies bear this notice and the full citation on the first page. To copy otherwise, to republish, to post on servers or to redistribute to lists, requires prior specific permission and/or a fee.

<sup>1</sup> Linux-2.6.34/Documentation/CodingStyle, Chapter 7.

<sup>2</sup> Linux 2.6.20 patches obtained from git://git.kernel.org/pub/scm/linux/ kernel/git/stable/linux-2.6.20.y.git using the command "git log -p v2.6.20..". Linux 2.6.34 patches obtained from git://git.kernel.org/pub/ scm/linux/kernel/git/next/linux-next.git using the command "git log -p v2.6.33..v2.6.34".

the goto-based strategy. This algorithm merges the state-restoring code found in each conditional into a sequence of state-restoring operations at the end of the function. We have implemented this algorithm as a tool that treats the full Linux source code, including code specific to various embedded system architectures. This tool successfully converts 29% of the conditionals containing staterestoring error-handling code from the basic strategy to the gotobased strategy. It furthermore informs the user of anomalies that preclude this transformation, which may indicate bugs.

The rest of the paper is structured as follows. Section 2 presents some motivating examples and a quantitative analysis of the error handling strategies used in Linux kernel code. Section 3 defines our transformation of error-handling code following the basic strategy to error-handling code in the goto style. Section 4 evaluates our approach on the Linux 2.6.34 kernel. Finally, Section 5 presents related work and Section 6 concludes.

# 2. Background

In this section, we first illustrate the basic error handling strategy and the goto-based error handling strategy, using examples from the Linux 2.6.34 kernel source code. We then analyze the frequency of these error-handling strategies in Linux 2.6.34 and earlier versions.

#### 2.1 Examples

Figure 1 shows a typical example of error handling code following the basic strategy. Three if statements are shown (lines 5, 12, and 21), each checking for a different condition. In each case, if the condition is satisfied, there is a sequence of error handling operations. In two cases (lines 12 and 21), these error handling operations begin by printing a log message specific to the error. This is followed by some new operations, which are then followed by the error handling code from the previous if, if any. Each if concludes by returning an error indicator that is specific to the error that has occurred (lines 8, 17, and 27). Overall, there is substantial duplication of code. Indeed, the final call to DPRINT EXIT found in each if also appears at the normal exit from the function. The error-handling operations free data structures of various complexity, and omitting any of this code when constructing any new error-handling code that becomes needed as the function evolves will lead to memory leaks.

Figure 2 illustrates a possible reimplementation of this function, using the goto-based strategy. The largest sequence of errorhandling operations, from the third if, has been moved to the end of the function. The if branches themselves have each been transformed to perform the operations specific to the given error, namely printing the log message and storing the error indicator in the variable ret. Each if branch then ends in a goto that jumps to the appropriate point in the sequence of error handling operations at the end of the function. This sequence in turn uses goto to jump to the original end of the function, to take advantage of the call to DPRINT EXIT that is already available there. The error handling code within the function body is now limited to what is specific to each error case. The only non-local knowledge that is required to construct such code is uniformly obtained by looking at the code sequence at the end of the function.

To illustrate the full scope of the problem, we next consider an example of error-handling code that is implemented using the basic strategy and that contains a memory leak. In Figure 3, two resources are allocated: path and inode (lines 3 and 5). Both of these allocations can fail, as can the subsequent initialization of the inode index (line 9). If the allocation of path fails, the system simply crashes, via the operator BUG ON (line 4), and no error handling code is required. On the other hand, if the allocation or initialization of inode fails, then the function aborts, returning an error indicator in both cases (lines 7 and 12) and additionally releasing inode in the latter case (line 11). The memory allocated for path, however, is

```
3 ...
 4 host_device_ctx−>request_pool = kmem_cache_create(...);<br>5 if (!host_device_ctx->request_pool) { /* l */
 5 if (!host device ctx−>request pool) { /* 1 */
         scsi_host_put(host);
 7 DPRINT_EXIT(STORVSC_DRV);
 8 return −ENOMEM;
\frac{9}{10}10 device_info.PortNumber = host->host_no;<br>11 ret = storysc_dry_obi->Base.OnDeviceAdo
11 ret = storvsc_drv_obj->Base.OnDeviceAdd(...);<br>12 if (ret != 0) { /* 2 */
12 if (ret != 0) { /* 2 */<br>13 DPRINT_ERR(STORVSC_1
         DPRINT_ERR(STORVSC_DRV, "unable to add scsi vsc device");
14 kmem_cache_destroy(host_device_ctx->request_pool);<br>15 scsi host put(host);
         scsi_host_put(host);
16 DPRINT_EXIT(STORVSC_DRV);
17 return -1;<br>18 }
       \}19
20 ret = scsi\_add\_host(host, device);21 if (\text{ret } != 0) \{ \frac{\cancel{\text{# 3 *}}}{32} \}DPRINT_ERR(STORVSC_DRV, "unable to add scsi host device");
23 storvsc_drv_obj−>Base.OnDeviceRemove(device_obj);<br>24 kmem_cache_destroy(host_device_ctx->request_pool
24 kmem_cache_destroy(host_device_ctx->request_pool);<br>25 scsi host put(host):
         scsi\_host\_put(host);26 DPRINT_EXIT(STORVSC_DRV);
27 return −1;
28 }
       scsi_scan_host(host);
30 DPRINT EXIT(STORVSC DRV);
31 return ret;
32 }
```
1 static int storvsc\_probe(struct device \*device) {<br>2 int ret:

int ret:

Figure 1. Example of the basic error handling strategy (Linux-2.6.34/drivers/staging/hv/storvsc drv.c)

```
1 static int storvsc_probe(struct device *device) {<br>2 int ret:
            int ret;
  3 ...
 4 host_device_ctx-\gtrequest_pool = kmem_cache_create(...);<br>5 if (!host_device_ctx-\gtrequest_pool) {
 5 if (!host_device_ctx-->request_pool) {<br>6 ret = -ENOMEM·
 6 ret = -ENOMEM;<br>7 goto out3:
              goto out3;
  8 }
9 device_info.PortNumber = host->host_no;<br>10 ret = storvsc_drv_obj->Base.OnDeviceAdo
10 ret = storvsc_drv_obj->Base.OnDeviceAdd(...);<br>11 if (ret != 0) {
11 if (\text{ret } != 0) {<br>12 DPRINT_ERR(ST
              DPRINT_ERR(STORVSC_DRV, "unable to add scsi vsc device");
13 ret = -1;<br>14 goto out?
              goto out2;
\begin{matrix} 15 & 3 \\ 16 & 3 \end{matrix}16 ...
17 ret = scsi\_add\_host(host, device);18 if (\text{ret } != 0) {<br>19 DPRINT FRR(ST
              DPRINT_ERR(STORVSC_DRV, "unable to add scsi host device");
20 \text{ret} = -1;<br>21 goto out:
              goto out;
\begin{array}{ccc} 22 & & & \\ 23 & & & \\ 3 & & & \end{array}scsi_scan_host(host);
24 out1: DPRINT_EXIT(STORVSC_DRV);
25 return ret;
26 out: storvsc_drv_obj–>Base.OnDeviceRemove(device_obj);<br>27 out2: kmem cache destrov(host device ctx–>request pool
27 out2: kmem_cache_destroy(host_device_ctx->request_pool);<br>28 out3: scsi_host_put(host):
     out3: scsi_host_put(host);
29 goto out1;
30 }
```
Figure 2. Improved version of Figure 1

not freed in either case. We consider how this code would be written if it used the goto-based strategy.

```
1 static struct inode *btrfs_new_inode(...) {
\frac{2}{3}path = \text{brfs}_alloc_path();
4 BUG ON(!path);
5 inode = new inode(root−>fs info−>sb);
          if (!inode)
 7 return ERR_PTR(-ENOMEM);<br>8 if (dir) {
8 if \text{(dir)} \left\{ \right. \right\}ret = \text{brfs\_set\_inode\_index}(dir, index);10 if (ret) {<br>11 ipu
                        iput(inode);12 return ERR_PTR(ret);
13 }
14 }
15
16 fail: if (dir) BTRFS_I(dir)->index_cnt--;<br>17 btrfs_free_path(path):
          btrfs_free_path(path);
18 iput(inode);
19 return ERR_PTR(ret);
20 }
```
Figure 3. A bug in error handling code (Linux-2.6.34/fs/btrfs/ inode.c)

In Figure 3, we may observe that there is already labelled error handling code available at the end of the function that includes freeing path (line 17), but the programmer has not taken advantage of it. Indeed, it is not immediately exploitable, because when the allocation of inode fails, only path should be freed, and when the initialization of inode fails, only inode and path should be freed, while code at the fail label may additionally call BTRFS\_I (line 16). To apply the strategy illustrated in Figure 2, we should ideally simply add gotos that jump to new labels within this error handling code. However, it is also necessary to invert the freeing of path and inode, so that we can create a label that only frees path before exiting the function. Fortunately the two freeing operations are disjoint, and so exchanging them is possible. The resulting code, shown in Figure 4 has no memory leaks and is resilient to further changes. Implementing new error handling code requires simply writing a goto to the correct line in this sequence. Adding a new resource allocation requires only adding the corresponding deallocation operation at the correct position in this sequence. In either case, the rest of the function remains correct automatically.

### 2.2 Analysis

To better understand the current state of error handling code in Linux kernel code we have analyzed the Linux 2.6.34 source code as well as several previous versions, going back to June 1996. Figure 5 shows that overall, the number of functions with error handling code is increasing, especially in the drivers directory. In Linux 2.0 there were only around 200 such functions in the drivers directory, in Linux 2.6.0 there were fewer than 4 000 such functions, and in Linux 2.6.34 there were almost 15 000. This represents an increase of almost 18 times from Linux 2.0 to Linux 2.6.0, during which time the code size increased by only 7 times, $3$  and of over 4 times from Linux 2.6.0 to Linux 2.6.34, during which time the code size increased by only 2.5 times. Furthermore, in the case of fs, while the number of error handling functions and the code size grew at the same rate from Linux 2.0 to Linux 2.6.0, from Linux 2.6.0 to Linux 2.6.34, the number of error-handling functions grew by more than 2.5 times, while the code size grew by only 1.8 times. These figures suggest an overall increasing diligence in detecting

```
1 static struct inode *btrfs_new_inode(...) {<br>2 {
 \begin{matrix} 2 \\ 3 \end{matrix} {
 3 ...
 4 path = \text{brfs}_alloc_path();
 5 BUG_ON(!path);
 6 inode = new inode(root−>fs info−>sb);
 7 if (!inode) {<br>8
 8 ret = -ENOMEM;<br>9 \degree \degree \degree oto out 2:
                       goto out2;
10 }
11 if \begin{pmatrix} \text{dir} \\ 12 \end{pmatrix} f \begin{pmatrix} \text{dir} \\ \text{rel} \end{pmatrix}ret = \text{brfs_set}\_\text{inode}\_\text{index}(dir, index);13 if (ret)
14 goto out1;
15 }
16
17 fail: if (dir) BTRFS_I(dir)->index_cnt--;<br>18 out1: iput(inode);
             iput(inode);
19 out2: btrfs free path(path);
20 return ERR_PTR(ret);
21 }
```
Figure 4. Improved version of Figure 3

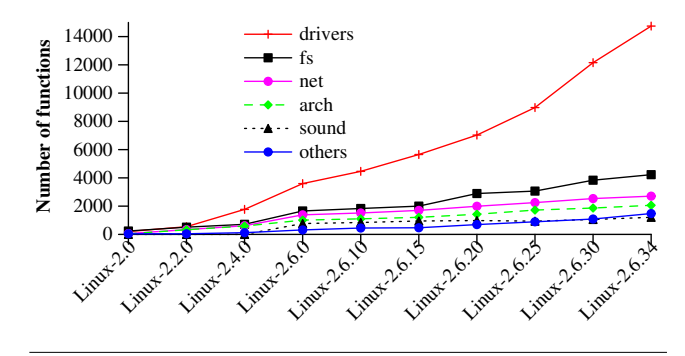

Figure 5. Number of functions with error handling code in different subdirectories of different Linux versions.

and handling error conditions, which has probably been facilitated by the increasing use of defect-finding tools [13].

For the same Linux versions, Figure 6 shows the number of functions that contain error handling code that use either the gotobased strategy, the basic strategy, or a mixture of both. The number of functions using the goto-based strategy is increasing more rapidly than the number of functions using the basic strategy. Nevertheless, the number of functions using the basic strategy or a combination of strategies is also increasing, but more slowly. Our main concern is those functions, to facilitate their conversion from the basic strategy to the goto-based strategy.

Finally, Figure 7 breaks down the above results by subdirectory for Linux-2.6.34. Most directories have more functions using the goto-based strategy than the basic strategy, although for sound, the numbers are essentially equal. Still, drivers has over 3 000 functions that use the basic strategy, while the other directories each typically have around 400-500 functions in this category.

#### 3. Transformation Algorithm

Our goal is to merge the sequence of statements in each errorhandling if branch into a shared sequence of statements at the end of the function, and to replace each error-handling if branch by a goto into this sequence. The algorithm considers one function at a time. The main steps are 1) identify if branches that correspond to the error handling code within a given function and collect some

<sup>3</sup> The code size was measured using SLOCCount [15].

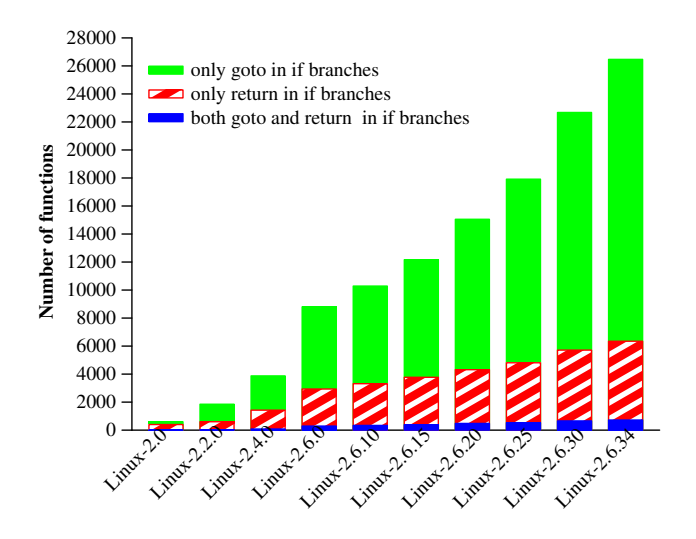

Figure 6. Number of functions using only the goto-based strategy, using the only the basic strategy, and using a mixture of both.

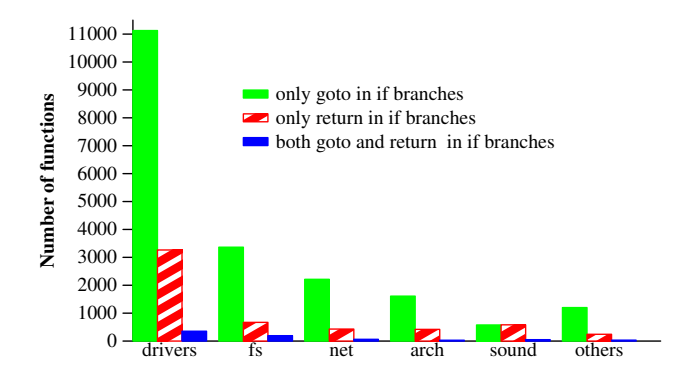

Figure 7. Number of Linux 2.6.34 functions, by directory, using only the goto-based strategy, using the only the basic strategy, and using a mixture of both. "Others" refers to the other Linux directories, which are much smaller than the ones listed.

other information that is useful in the transformation process, 2) identify operations in this error handling code that can be shared in a sequence at the end of the function, and 3) transform the function definition to move error handling code to the end of the function and insert appropriate gotos into each error handling if branch. These steps are described below, both formally and in terms of examples.

We describe the analysis and transformation rules with respect to a small language, defined according to the grammar shown below.

Statement  $t$  ::=  $exp = exp$ ;  $| f(exp)$ ;  $|$  if  $(exp)$   $[t]$   $(e$ lse  $[t])$ ? Statements  $[t] ::= t \dots t$  (return  $exp$ ;) Program  $P ::= [t] (l: [t])^*$ 

The actual implementation, however, treats the full C language. A program in this language is analogous to a function body in C code. In the grammar, *exp* refers to an arbitrary expression, including function calls,  $f$  refers to the name of a function, and  $l$  refers to a label. To avoid clutter, we omit the braces around the branches of a conditional. We distinguish two sets of expressions, String and Error. String is the set of strings. Error is the set of expression that may indicate an error, as determined by common Linux coding patterns. Following Linux coding conventions, expressions in Error include

NULL, negated integers and macros, and expressions of the form ERR PTR(*exp*) and PTR ERR(*exp*). <sup>4</sup> Identifiers are also in Error, as they may be initialized to one of these values. A few Linux services, such as ACPI, define their own error conventions. The approach could be extended to take these into account, although in the long term it may be better to refactor that code to use a more standard strategy.

*Selecting If Branches (step 1a)* The first step is to select the if branches that should potentially be converted from the basic strategy to the goto-based strategy. Such if branches must at a minimum represent error-handling code. We identify error-handling code as an if branch that ends by returning an expression in the set Error. The if branch must also not contain other conditionals and must contain at least one function call that is not debugging code, *i.e.*, that does not have a string as an argument. The latter constraint avoids introducing a jump to a jump, and follows Linux coding style.

Figure 8 shows a function having multiple if branches. The branches labeled 2, 3, 5, and 6 (lines 6, 11, 19, and 25) meet the above conditions and are thus selected for further consideration. On the other hand, the branch labeled 1 (line 4) is not selected because it does not contain any function calls other than the Error call, the branch labeled 4 (line 17) is not selected because it contains another conditional, and the branch labeled 7 (line 31) is not selected because it does not end with a return.

```
1 static int \arct{1}-on(char *name) {
  2 ...
 3 if (IS ERR(file)) /* 1, not selected */
 4 return PTR ERR(file);
 5
 6 if (!S ISREG(file−>f path.dentry−>d inode−>i mode)) { /* 2 */
         filp_close(file, NULL);
 8 return −EACCES;
 9 }
10
11 if (!file−>f op−>write) { /* 3 */
         filp_close(file, NULL);
13 return -EIO;<br>14 }
14 }
15
16
17 if (ns->bacct == NULL) { /* 4, not selected */<br>18 acct = kzalloc(sizeof(struct bsd_acct_str
18 acct = kzalloc(sizeof(struct bsd_acct_struct), GFP_KERNEL);<br>19 if (acct == NULL) { /* 5 */
19 if (\text{act} == \text{NULL}) { \frac{\cancel*}{\cancel*} 5 */<br>20 film close(file NULL)
20 filp_close(file, NULL);<br>21 return - ENOMEM;
          return −ENOMEM;
\begin{matrix} 22 \\ 23 \end{matrix}23 }
24
25 if (error) { /* 6 */
         kfree(acct);27 filp_close(file, NULL);
28 return error;
29 }
30
31 if (ns->back == NULL) { /* 7, not selected */<br>32 ns ->bacct = acct:
32 ns-\text{}bacct = acct;<br>33 acct = NULL;
          \text{acct} = \text{NULL};34 35
       return 0;
36 }
```
Figure 8. Ifs that do and do not represent error-handling code (Linux-2.6.34/kernel/acct.c)

<sup>4</sup> ERR PTR(*exp*) and PTR ERR(*exp*) coerce an integer error indicator to and from a pointer type, respectively.

The rule for selecting if branches from a program  $P$  is formalized as follows. The notation  $e_1 \in e_2$ , for any terms  $e_1$  and  $e_2$ , means that  $e_1$  is a subterm of  $e_2$ . The notation "..." means an arbitrary sequence of statements. The result  $S$  of this rule is a set of pairs of a line number and an if branch, where the line number is that of the if containing the collected branch, obtained using the operator startline. We refer to this set S as the *branch list*.

$$
S = \{ \langle \textit{In}, [t] \rangle \mid
$$
\n
$$
\text{if } (\textit{exp}) \ [t] \in P \land
$$
\n
$$
[t] \equiv \dots f(\textit{exp}') \dots \textit{return } \textit{exp}" \land
$$
\n
$$
\textit{exp}' \notin \text{String} \land \textit{exp}" \in \text{Error} \land
$$
\n
$$
\forall \textit{exp}''', [t]_1, [t]_2 : \text{if } (\textit{exp}'''') [t]_1 \ (\textit{else } [t]_2)^2 \notin [t] \land
$$
\n
$$
\textit{In} = \text{startline}(\text{if } (\textit{exp}) [t]) \}
$$

*Storing the error number in a variable (step 1b)* An if branch implementing the basic strategy can return an error indicator directly or it can store this value in some variable, either before or within the if branch. In Linux 2.6.34 among error-handling if branches following the basic strategy, the error indicator is returned directly 63% of the time. When different if branches return different error indicators, this approach prevents merging the error-handling code. To make this merging possible, our algorithm transforms if branches that directly return an error indicator as follows: 1) a new statement is added at the beginning of the if branch that stores the current return value in a variable that is common to all selected if branches, which we refer to as the *return variable*, and 2) the return statement at the end of the if branch is transformed to return the value of the return variable.

To carry out this transformation, the algorithm first searches for a variable that is used to return a result somewhere in the function, which can be used as the return variable. Using an existing return variable enables merging return statements and improves readability. If there is no such variable, the algorithm creates a fresh variable for this purpose. If there is more than one such variable, then the first one is chosen. For example, in Figure 8, the variable error is already used to return the error indicator in the if labeled 6 (line 28). Our algorithm thus uses that variable as the return variable. On the other hand, in Figure 9 there is no such variable, so the algorithm creates a fresh one.

Formally, the choice of the return variable is determined by the function rv, defined below. This function takes as arguments the complete program  $P$  and the branch list  $S$ , defined previously. It returns a pair of the return variable and a new version of the program, which may be augmented with the declaration of the return variable if no suitable existing variable can be found.<sup>5</sup>

 $rv(P, S) =$ <br> $\langle x, P \rangle$ if return  $x; \in P \wedge$  $\forall \langle ln, [t] \rangle \in \mathcal{S}$ : return  $x; \in [t] \vee x \notin [t]$  $\langle x, \text{int } x; \mathbb{Q}P \rangle$  where  $x \notin P$ , otherwise

After choosing a return variable, the next step is to transform each selected if branch that does not already use that variable in its return statement. An assignment of the current return value to the return variable is added at the beginning of each such branch, and the return statement is modified to return the return variable at the end. This transformation is safe because the return variable has been chosen such that it is not already used anywhere in the branch. The transformation is performed on elements of the branch list  $S$ , producing an extended version of the branch list,  $S_{\rm rv}$ , as follows, where  $\langle x, P' \rangle = \mathsf{rv}(P, \mathcal{S})$ :

$$
S_{\text{rv}} = \{ \langle \text{ln}, [t]' \rangle \mid \langle \text{ln}, \text{ifcode@return } e \text{;} \rangle \in S \land
$$
  
\n
$$
[t]' \equiv \text{ifcode@return } e \text{; if } e \equiv x \land
$$
  
\n
$$
[t]' \equiv x = e \text{; } @\text{ifcode@return } x \text{; otherwise} \}
$$

```
1 int dvb_register_device(struct dvb_adapter *adap, ...) {<br>2 ...
    2 ...
 3 if ((id = dvbdev get free id (adap, type)) < 0) {
           mutex_unlock(&dvbdev_register_lock);
 5 *pdvbdev = NULL;
 6 printk(KERN ERR "%s: couldn't find free
 7 device id\n",\%_-func--);
 8 return −ENFILE;<br>9 }
      9 }
10^{-1}11 if (!dvbdev) {<br>12 mutex_unl
           mutex_unlock(&dvbdev_register_lock);
13 return −ENOMEM;<br>14 }
14 }
15
16 if (!dvbdevfops) {<br>17 kfree (dvbdev)
           kfree (dvbdev);
18 mutex_unlock(&dvbdev_register_lock);<br>19 return -ENOMEM;
19 return −ENOMEM;<br>20 }
      \}21 \ldots22 if (minor == MAX_DVB_MINORS) {<br>23 kfree(dvbdevfops):
23 kfree(dvbdevfops);<br>24 kfree(dvbdev);
           kfree(dvbdev);
25 mutex_unlock(&dvbdev_register_lock);
26 return −EINVAL;<br>27 }
      27 }
28
29 if (IS\_ERR(clsdev)) {<br>30 printk(KERN ERR)
           printk(KERN_ERR "%s: failed to create
31 device dvb''_dd.^{\prime\prime}s''_dd^{\prime\prime}(d)\n\eta'',
32 func --, adap−>num, dnames[type], id, 33 PTR_ERR(c1sdev)):
                  PTR_ERR(clsdev));
34 return PTR ERR(clsdev);
35 }
36<br>37
      return 0:
38 }
```
Figure 9. A function that does not have any variable for storing the error indicator. (Linux-2.6.34/drivers/media/dvb/dvb-core/dvbdev.c)

*Creating the label environment (step 1c)* The algorithm next creates a label environment that maps each label to all of the code that can be executed when jumping to that label. This label environment is used subsequently to determine whether the staterestoring code of a given if branch matches the code following any existing label. Two kinds of judgements are used. For a program P, the judgement,  $\vdash$  P  $\rightarrow$  *lblenv* indicates that the final label environment is *lblenv*. For a sequence of labeled statements  $(l'$ :  $[t]$ <sup>\*</sup>, a judgement of the form  $\vdash (l' : [t])^* \rightarrow ([t]',lblenv)$ , indicates that  $[t]'$  is the sequence of statements at the beginning of (*l'* : [*t*])<sup>∗</sup> that preceding code may fall through to, and *lblenv* is the label environment derived from  $(l': [t])^*$ . In this definition, for conciseness, we follow the convention that the first rule that matches is the one that applies.  $\varepsilon$  is an empty sequence of statements.

$$
\frac{\vdash (l : [t]')^* \rightarrow \langle [t]'', \text{blenv} \rangle}{\vdash [t] (l : [t]')^* \rightarrow \text{blenv}} \quad \vdash \varepsilon \rightarrow \langle \varepsilon, \emptyset \rangle
$$
\n
$$
\frac{\vdash (l' : [t]')^* \rightarrow \langle [t]'', \text{blenv} \rangle \land [t]''' = [t] \text{ return } \varepsilon;}{\vdash l : [t] \text{ return } e; (l' : [t]')^* \rightarrow \langle [t]''', \{\langle l, [t]''' \rangle\} \cup \text{blenv} \rangle}
$$
\n
$$
\frac{\vdash (l' : [t]')^* \rightarrow \langle [t]''', \text{blenv} \rangle \land [t]''' = [t] \mathfrak{Q}[t]''}{\vdash l : [t] (l' : [t]')^* \rightarrow \langle [t]'''', \{\langle l, [t]''' \rangle\} \cup \text{blenv} \rangle}
$$

*Partition (step 2a)* The next step is to partition each branch in the branch list to separate the code that is specific to the given error condition, which we refer to as *if code*, from the potentially sharable state-restoring code, which we refer to as *label code*. In particular, return statements are label code, as is any non-debugging function

<sup>5</sup> @ is used to concatenate code fragments.

call, *i.e.*, a function call that does not have a string argument. For example, in the first branch of Figure 9, the call to printk and the assignment statement are considered to be specific to the given error condition, and are thus if code.

The transformation performed in step 3 will leave the if code in the if branch and move the label code to the end of the function. If label code were to appear before if code, then the transformation process would change the order of the operations. To prevent this, the label code is defined to be the largest suffix of an if branch that satisfies the above properties. Given the  $S_{\rm rv}$  computed above, the result of the partitioning process is a refined branch list:

$$
\begin{aligned} \mathcal{S}_{part} &= \\ &\left\{\langle \textit{ln}, \textit{ifcode}, \textit{lbcode} \rangle \mid \langle \textit{ln}, \textit{[t]} \rangle \in \mathcal{S}_{\text{TV}} \land \textit{[t]} \rightarrow \langle \textit{ifcode}, \textit{lbcode} \rangle \right\} \end{aligned}
$$

where the judgement  $\vdash [t] \rightarrow \langle \text{ifcode}, \text{lbcode} \rangle$  is defined below. We again follow the convention that the first rule that matches is the one that applies. There is no need for a rule for an if statement because an element of the branch list contains no nested conditionals.

$$
\vdash [t] \rightarrow \langle i\text{fcode}, \text{block}\rangle
$$
\n
$$
\vdash [t] \text{ return } e; \rightarrow \langle i\text{fcode}, \text{block}\rangle
$$
\n
$$
\vdash [t] \text{ return } e; \rightarrow \langle i\text{fcode}, \text{block}\rangle
$$
\n
$$
\vdash \text{exp}_1 = \exp_2; [t] \rightarrow \langle \text{exp}_1 = \exp_2; @i\text{fcode}, \text{block}\rangle
$$
\n
$$
\vdash \text{exp}_1 = \text{exp}_2; @i\text{fcode}, \text{block}\rangle
$$
\n
$$
\vdash [t] \rightarrow \langle i\text{fcode}, \text{block}\rangle \land (\text{exp} \in \text{String} \lor i\text{fcode} \neq \varepsilon)
$$
\n
$$
\vdash f(\text{exp}): [t] \rightarrow \langle \text{f}(\text{exp}): @i\text{fcode}\rangle
$$
\n
$$
\vdash [t] \rightarrow \langle \text{g}, \text{block}\rangle
$$
\n
$$
\vdash f(\text{exp}): [t] \rightarrow \langle \text{g}, \text{fexp}: \langle \text{inblock}\rangle
$$
\n
$$
\vdash \varepsilon \rightarrow \langle \text{g}, \varepsilon \rangle
$$

*Filtering (step 2b)* Moving label code to the end of the function can only reduce the code size if part of the label code, including at least one state-restoring operation, is shared with the label code of some other if branch or some other existing code at the end of the function. If there is no such shared code, then we consider that the benefit of transforming the code does not outweigh the cost of introducing a goto and remove the entry from the branch list  $S_{part}$ . This filtering process is defined as follows, using the program P and the *lblenv* computed above, to produce a filtered branch list  $S_{\text{filter}}$ :

$$
S_{filter} = \n\{(l, if code, blcode) | \n(l, if code, blcode) \in S_{part} \land \nlbcode \equiv \dots f(exp_1); return (exp_2); \land \n(d(l', if code', \dots f(exp_1); return (exp_2);) \in S_{part} : l \neq l' \lor \exists (l', \dots f(exp_1); return (exp_2);) \in blenv \lor \nP \equiv \dots f(exp_1); return (exp_2);)\}
$$

Figure 10 shows the number of functions that use the basic strategy or a mixture of the goto-based strategy and the basic strategy (red/leftmost bars), the number of these functions that survive the filtering process (green/middle bars), implying that there is some shared state-restoring code, and the number of functions that are not considered for transformation (blue/rightmost bars), indicating that there is no shared state-restoring code. The figure showing that the filtering eliminates two thirds of the selected functions in most directories. However, almost half of the selected functions in the sound directory are transformed.

*Classification and transformation (step 3)* This step classifies the remaining elements of the branch list,  $S_{\text{filter}}$ , according to how difficult they are to transform. On the basis of difficulty, the algorithm chooses the appropriate transformation. We classify the if branches into four categories: Simple, Hard, Harder and Hardest. The classification and transformation process iterates over the elements of  $S_{\text{filter}}$  starting with the one with the largest line number. This element typically contains the longest sequence of staterestoring code (*cf* Figure 1), undoing all of the operations that have been performed in the function, and thus offers the most opportunity for sharing. We explain the classification and transformation process

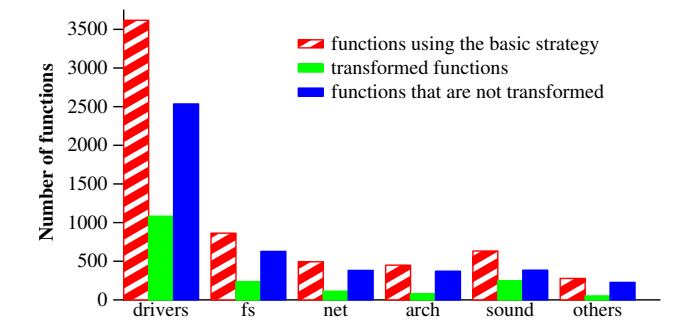

Figure 10. The red/leftmost bars show the number of functions collected in the if selection step. The green/middle bars show the number that the filtering step keeps for transformation. The blue/rightmost bars show the number that the filtering step discards.

in terms of an artificial example that illustrates all of the possible cases. This example is more complex than typical functions.

For a given if branch, if the label code is the same as the code already associated with some label in the label environment, then the if branch is classified as *Simple*, because no code has to be moved. Instead, it is sufficient to remove the label code from the branch and replace it with a goto statement with that label name. An example is the branch labeled 5 in Figure 11a (line 20). In this case, the label code is exactly same as the code at the label out.

| $\mathbf{1}$   | $if(x) { }$<br>$/* 1, Hardest */$  | 1              | if(x)                 |
|----------------|------------------------------------|----------------|-----------------------|
| $\overline{c}$ | k1();                              | $\mathbf{2}$   | goto out4;            |
| 3              | gh();                              | 3              | if(y)                 |
| $\overline{4}$ | return ret;                        | $\overline{4}$ | goto out3;            |
| 5              | ł                                  | 5              | if(z)                 |
| 6              | $/* 2, Hardest */$<br>if(y) {      | 6              | goto out2;            |
| 7              | ij();                              | 7              | if(k)                 |
| 8              | cd();                              | 8              | goto out1;            |
| 9              | return ret;                        | 9              | if(1)                 |
| 10             | ł                                  | 10             | goto out;             |
| 11             | if(z) {<br>$/* 3$ , Harder $*/$    | 11             | .                     |
| 12             | $ef()$ ;                           | 12             | out: $ab()$ ;         |
| 13             | g(h();                             | 13             | out1: cd();           |
| 14             | return ret;                        | 14             | return ret;           |
| 15             | ł                                  | 15             | out2: $ef()$ ;        |
| 16             | $if(k)$ {<br>/* 4, Hard */         | 16             | out5: gh();           |
| 17             | cd();                              | 17             | return ret;           |
| 18             | return ret;                        | 18             | out3: $\text{ij}()$ ; |
| 19             | ł                                  | 19             | goto out1;            |
| 20             | $/* 5$ , Simple $*/$<br>if(1) $\{$ | 20             | out4: $k1()$ ;        |
| 21             | $ab()$ ;                           | 21             | goto out5;            |
| 22             | cd();                              |                |                       |
| 23             | return ret;                        |                |                       |
| 24             | ł                                  |                |                       |
| 25             |                                    |                |                       |
| 26             | out: $ab()$ ;                      |                |                       |
| 27             | cd();                              |                |                       |
| 28             | return ret;                        |                |                       |
|                | a) Original code                   |                | b) Transformed code   |

Figure 11. Simple, Hard, Harder, Hardest branches

On the other hand, if the label code is not exactly same as the code at any label, but is the same as a suffix of some existing label's code or is the same as a suffix of the entire function, then the if branch is classified as *Hard*. In this case it is also not necessary to move any code, but the algorithm has to identify a position for a new label. The label code of branch 4 in Figure 11a (line 16) matches a suffix of the code at the label out. The algorithm thus creates a new label just before the call to cd at the end of the function, and replaces branch 4 by a goto to the new label (line 8, Figure 11b).

In the third case, an if branch's label code does not match a suffix of any existing label's code or the code at the original end of the function. Such a branch is classified as *Harder*. For such a branch, the algorithm creates a new label and places it at the end of the function, along with the branch's label code. In the case of a void function (outside the scope of our small language), there may be no return at the end of the original function. In this case, the algorithm additionally adds return; before the new label. For example, after transforming branches 5 and 4 in Figure 11a, the code in branch 3 is not a suffix of any existing label's code. So, the algorithm inserts a new label with this code after the return statement of the out label.

The final category is *Hardest*. In this category, the complete label code is not a suffix of any existing label's code, however a suffix of the label code is the same as a suffix of some existing label's code. This results in two parts of the label code; one that does not match any existing label's code and the other that is a suffix of some existing label's code. The unmatched part can be treated as Harder and the matched part can be treated as though it is Simple or Hard. Branches 2 and 1 of Figure 11a (lines 6 and 1) are in the Hardest category. In each case, the first statement of the label code, ij() or kl(), respectively, is not found in any branch. So these statements are treated as Harder. In each case, the code in the remainder of the branch is identical to or a proper suffix of the code at an existing label. For branch 2 (line 6), the call to cd and the return are identical to the code at the label introduced for treating branch 4, so this code is treated as Simple. For branch 1 (line 1), the call to gh and the return match a suffix of the code at the label introduced when treating branch 3, so this code is treated as Hard.

The complete transformation process selects the element of  $S<sub>filter</sub>$ with the largest line number, classifies it according to the rules below, transforms it according to the result of the classification, and then repeats on the next element of  $S_{\text{filter}}$ , until all elements have been considered. The label environment *lblenv* is recomputed after each transformation step, according to the rules described in step 1c.

The rules for classifying branches as Simple, Hard, Harder, and Hardest are formalized as shown below for an element of  $S_{\text{filter}}$ ,  $\langle ln, if code, lbcode \rangle$ . In these rules, createlbl() creates a new label and suffix $(a, b)$  is satisfied if a is a suffix of b. A judgement has the form  $\vdash_c \langle ln, ifcode, block \rangle \rightarrow \langle ln, ifcode, state \rangle$  where *status* is defined as follows:

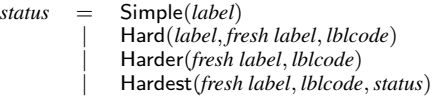

The classification rules are as follows. In each case, the first rule that matches is the one that is applied.

∃l : !l, *lblcode*" ∈ *lblenv* )*<sup>c</sup>* !*ln*, *ifcode*, *lblcode*"→!*ln*, *ifcode*@goto *l*;, Simple(l)" ∃!l, [t]" ∈ *lblenv* : suffix(*lblcode*, [t]) ∧ *nl* = createlbl() )*<sup>c</sup>* !*ln*, *ifcode*, *lblcode*"→!*ln*, *ifcode*@goto *nl*;, Hard(l, *nl*, *lblcode*)" *lblcode* ≡ ... f(*exp*); return *e*; ∧ *nl* = createlbl() ∧ (∀!l, [t]" ∈ *lblenv* ∧ not(suffix(f(*exp*); return *e*;, [t])) )*<sup>c</sup>* !*ln*, *ifcode*, *lblcode*"→!*ln*, *ifcode*@goto *nl*;, Harder(*nl*, *lblcode*)" (∃[t]1, [t]<sup>2</sup> : *lblcode* ≡ [t]1@[t]<sup>2</sup> ∧ (∀!l, [t]" ∈ *lblenv* : ∀[t] " <sup>1</sup> &= ε : suffix([t] " <sup>1</sup>, [t]1) ⇒ not(suffix([t] " <sup>1</sup>@[t]2, [t]))) ∧ *nl* = createlbl() ∧ )*<sup>c</sup>* !−1, [t]1, [t]2" → !−1, [t] "" <sup>1</sup> ,*status*" )*<sup>c</sup>* !*ln*, *ifcode*, *lblcode*"→!*ln*, *ifcode*@goto *nl*;, Hardest(*nl*, [t]1,*status*)"

The transformation is then in two parts, considering first the label code and then the if code. Given a classified triple  $\langle ln, if code, status \rangle$ , we first transform the program  $P$  to reposition the label code as indicated by *status*. This part of the transformation uses judgements of the form *status*  $\vdash_{\text{lbl}} P \rightarrow P'$ , producing a new program  $P'$ .

$$
\begin{aligned}\n\text{Simple}(l) \vdash_{\text{Ibl}} P \to P \\
\text{Hard}(l, nl, lbcode) \vdash_{\text{Ibl}} \dots l : [t] \text{ @ } \text{lbcode} \dots \to \\
& \dots l : [t] \text{ @ } nl : \text{lbcode} \dots\n\end{aligned}
$$

 $\text{Harder}(nl, lbcode) \vdash_{\text{lbl}} \dots \text{return } e; \rightarrow \dots \text{return } e; \ nl \text{ : } lbcode$ 

$$
\mathsf{Hardest}(nl, [t]_1, \mathsf{Simple}(l)) \vdash_{\mathsf{Ibl}} \ldots \mathsf{return} \ e; \ l : [t]_2 \ldots \rightarrow \ldots \mathsf{return} \ e; \ n! : [t]_1 \ @ \ l : [t]_2 \ldots
$$

 $\textsf{Hardest}(nl, [t], \textsf{Simple}(l)) \vdash_{\textsf{lbl}} \ldots \texttt{return } e; \rightarrow$ ... return e; *nl* : [t] @ goto *l*

 $\mathsf{Hardest}(nl,[t]_1,\mathsf{Hard}(l,nl',[t]_2)) \vdash_{\mathsf{Ibl}} \ldots \ l : [t]@[t]_2 \ldots \mathtt{return} \ \ e \texttt{;} \rightarrow$ ... l : [t]@*nl*" : [t]<sup>2</sup> ... return e; *nl* : [t]<sup>1</sup> @ goto *l*

Finally, given a classified triple  $\langle ln, if code, status \rangle$  and the program  $P'$  produced by the above rules, we adjust the corresponding if statement in the program to use the new if code. This part of the transformation uses judgements of the form *status*  $\vdash_{\text{if}} P \to P'$ , producing a new program  $P'$ . This new program  $P'$  is then used on the next iteration, to treat the next element of  $S_{\text{filter}}$ .

$$
\begin{array}{ccc}\n\text{startline}(\text{if } (exp) \ [t]) = ln \\
\langle ln, ifcode, status \rangle \vdash_{if} \dots \text{if } (exp) \ [t] \dots \rightarrow \\
& \dots \text{if } (exp) \ ifcode \dots\n\end{array}
$$

# 4. Evaluation

The algorithm, excluding the parser, has been implemented as 1300 lines of OCaml code. For the parser, we have reused the parser developed for the program transformation system Coccinelle [11, 12]. This parser does not require first executing the C preprocessor, and thus all Linux code, for all possible architectures and configurations, can be treated. In this section, we present the results of applying our tool to the source code of the Linux 2.6.34 kernel, which was released in May 2010. Linux 2.6.34 contains over 8 million lines of C code, as calculated using SLOCCount [15], and processing this code using our tool takes approximately 25 minutes on one core of an 8-code 3GHz machine with 16GB memory.

*An example from the Linux kernel* Figure 12 shows an extract of code from Linux 2.6.34 using the basic strategy, and Figure 13 shows the result of the transformation. The transformation starts with the branch labelled 4 (line 34). This branch has no code in common with the only label that is available, and so it is classified as Harder. Its code is moved to the end of the function, with the label out (Figure 13, line 37). Next, the branch labelled 3 (line 26) is considered. This branch contains a superset of the operations at the label out, and so it is classified as Hardest. Because the label out is at this point immediately preceded by return 0 and the code at the label out is a suffix of the code in branch 3, the new label out1 can be placed just before out. Next, we consider the branch labelled 2 (line 18). This branch has the same state-restoring operations as the branch labelled 3, and thus the branch labelled 2 is considered to Simple and reuses the label out1. Finally, the branch labelled 1 (line 10) contains a suffix of this code, implying that it is classified as Hard. The label out2 is introduced in transforming this branch. Overall, all of the ifs of the function are transformed, and most are reduced to a goto and possibly a debugging statement.

*The impact of filtering* As was shown in Figure 10, for many functions that use the basic strategy, all of the branches are filtered, and thus the function is not transformed by our algorithm. Furthermore, due to the filtering, only a subset of the error handling code within a function may be transformed. Table 1 shows the number of functions

|        |          |           |            |             | Functions that are transformed     |                    |              |  |
|--------|----------|-----------|------------|-------------|------------------------------------|--------------------|--------------|--|
| Return | Strict   | Single if | Unordered  | No sharing  | Full processing                    | Partial processing | Total        |  |
| 3617   | 376(10%) | 2043(56%) | 102(3%)    | $14(0.5\%)$ | 999(28%)                           | 83(2%)             | $1082(30\%)$ |  |
| 863    | 81(9%)   | 514(60%)  | 24(3%)     | 8(1%)       | 213(25%)                           | 23(3%)             | 236(27.5%)   |  |
| 493    | 21(4%)   | 337(68%)  | 23(5%)     | $0(0\%)$    | $100(20\%)$                        | 12(2%)             | $12(22.5\%)$ |  |
| 449    | 26(6%)   | 326(73%)  | $1(0.5\%)$ | 18(4%)      | 72(16%)                            | 6(1%)              | 78(17%)      |  |
| 632    | 27(4%)   | 337(53%)  | 16(3%)     | 4(1%)       | 225(36%)                           | 23(4%)             | 248(39.5%)   |  |
| 277    | 13(5%)   | 202(73%)  | 6(2%)      | 5(2%)       | 48(17%)                            | 3(1%)              | 51(18%)      |  |
| 6331   | 544(9%)  | 3759(59%) | 172(3%)    | 49(1%)      | 1657(27%)                          | 150(2%)            | 1807(29%)    |  |
|        |          |           |            |             | Functions that are not transformed |                    |              |  |

Table 1. Number of functions of Linux-2.6.34 that cannot and can be transformed.

```
1 static int download_fw(struct edgeport_serial *serial) { \frac{2}{\sqrt{2}}2 ...
3 if (serial−>product info.TiMode == TI MODE DOWNLOAD) {
\begin{matrix} 4 & \cdots \\ 5 & \end{matrix}\begin{matrix} 5 & 3 \\ 6 & 1 \end{matrix}else if ((start\_address = get\_description\_addr(serial,7 I2C\_{DESC\_{TFE\_{FIRMVARE\_{BLAMK, rom\_desc}}}(l=0) {
 8 ...
9 if (!vheader) { \frac{\# I \ *}{\# S} = 0<br>10 dev_err(dev, "% = 0
            dev_error(dev, "%s - out of memory.\n \n \frac{1}{m}, 1func -);
11 kfree(header);
12 kfree(rom_desc);
13 kfree(ti_manuf_desc);
14 return -ENOMEM;<br>15 }
         \}16 ...
17 if (status) { /* 2 */
            kfree(vheader);
19 kfree(header);
20 kfree(rom_desc);
21 kfree(ti_manuf_desc);
22 return status;<br>23 }
23 }
2425 if (status) \frac{\frac{x^* + 3^*}{x^* + 3^*}}{26}dbg("%s - can't read header back", -func -);27 kfree(vheader);
28 kfree(header);
29 kfree(rom desc);
30 kfree(ti_manuf_desc);
31 return status;
32 }
33
34 if (status) { /* 4 */
            dev_error(dev,"%s - UMPC_COPY_DNLD_TO_I2C failed\n",...);
36 kfree(rom_desc);<br>37 kfree(ti_manuf_o
            kfree(ti_manuf_desc);
38 return status;
39 }
     \}41
42 stayinbootmode:
43 \text{dbg}("\%s - \text{STAYING IN BOUT MODE", \_from: \_from: \_to);
44 serial−>product info.TiMode = TI MODE BOOT;
           return 0:
46 }
```
Figure 12. Example for transformation. (Linux-2.6.34/drivers/usb/ serial/io\_ti.c)

using the basic strategy, quantifies the reasons why functions are not transformed, and indicates the number of functions that are partially affected and unaffected by the filtering process. Overall 29% of the functions are fully or partially transformed.

Filtering discards an if branch either 1) because its label code contains only a return statement or 2) because its label code ends

```
1 static int download_fw(struct edgeport_serial *serial) { \frac{2}{\sqrt{2}}2 ...
 3 if (serial−>product info.TiMode == TI MODE DOWNLOAD) {
 \begin{matrix}4 & & \dots\\5 & \end{matrix}\begin{matrix} 5 & 3 \\ 6 & 6 \end{matrix}else if ((start\_address = get\_description\_addr(serial,7 I2C_DESC_TYPE_FIRMWARE_BLANK, rom_desc)) != 0) {
 8 ...
9 if (!vheader) {<br>10 status = -E10 status = -ENOMEM;<br>11 dev_error/dev. "% =dev_error(dev, "%s - out of memory.\n", __func__);
12 goto out2;
13 }
14
15 if (status)
16 goto out1;
17
18 if (status) {<br>19 dbg("%s -
             \text{dbg}("%s - can't read header back", \text{ ...func }_{-});20 goto out1;
21 }
rac{22}{23}23 if (status) {<br>
24 deverfde
             dev_error(dev,"\%s - UMPC_COPY_DNLD_TO_I2C failed\n",...);
25 goto out;
26 }
\begin{matrix} 27 & 3 \\ 28 & 3 \end{matrix}28 ...
29 stayinbootmode:
30 dbg("%s - STAYING IN BOOT MODE", __func__);
31 serial->product_info.TiMode = TI_MODE_BOOT;<br>32 return 0:
32 return 0;
      out1:
34 kfree(vheader);<br>35 out2:
      out2:
36 kfree(header);<br>37 out:
      out:
38 kfree(rom desc);
39 kfree(ti_manuf_desc);<br>40 return status;
            return status;
41 }
```
Figure 13. Transformed version of Figure 12.

with state restoring code that is not shared with that of any other label code. Columns 3 to 6 of Table 1 show the number of functions for which all of the if branches are filtered due to these reasons. Label code may contain only a return statement due to the requirement in the partitioning process that state-restoring code only be added to the label code when there are no subsequent assignments or debugging statements. If an assignments or debugging code occurs just before the return, then the label code will not contain any state-restoring operations. The number of functions discarded for this reason is shown in the column "Strict". The lack of shared state-restoring code may occur because a function has only one error-handling if

("Single if"), because there are shared state-restoring operations but they appear in the wrong order ("Unordered"), or because there are multiple if branches with state-restoring operations but none are shared ("No sharing"). The latter two cases may indicate bugs, and are thus reported to the user for further inspection.

All of the error-handling code in a function may be transformed, or some of the if branches may be filtered and thus only a portion of the error-handling code is transformed. Table 1 shows that, depending on the directory, between 16 and 36% of the functions are fully transformed and 1 to 4% more are partially transformed. Overall, 29% of the functions that contain some error-handling code structured according to the basic strategy are transformed.

*Branch classification* Transforming a Simple branch replaces the branch's label code by a single goto, which is a best case in terms of the reduction in code size. Transforming a Hard branch achieves similar improvement, as it requires only adding a new label. Both the Simple and Hard cases may also introduce an assignment for the return variable. Transforming a Harder if branch in itself increases code size, because the label code is copied to the end of the function as is, and a goto, a label and possibly an assignment must be introduced. Nevertheless, the filtering process guarantees that at least part of the copied code for a Harder branch is shared with another branch. Finally, transformation of a Hardest branch copies some code and introduces an extra goto, but part of its code is again shared with some other branch.

Table 2 shows the number of if branches in each category in the various directories, as well as the percentage in each category as compared to the total number of transformed if branches in the given directory. In many of the directories, the percentages in all of the categories are roughly similar. Exceptions are drivers and sound, which have a higher proportion of Simple branches. arch has a relatively low proportion of Hardest branches, while sound has a very low proportion of Hard branches. sound is a collection of sound-card drivers that were split off from the drivers directory early in the Linux 2.5 series, and it may be that they have followed a different development pattern than the rest of the code. Finally, the smaller directories ("others") have a relatively low proportion of Simple branches and a higher proportion of Hard and Hardest branches than the other directories.

|         |        | Simple | Hard | Harder | Hardest | Hardest        | Total |
|---------|--------|--------|------|--------|---------|----------------|-------|
|         |        |        |      |        | Simple  | Hard           |       |
| drivers | number | 867    | 630  | 895    | 62      | 29             | 2483  |
|         | $\%$   | 35     | 25   | 36     | 3       |                | 100   |
| fs      | number | 105    | 111  | 201    | 13      | 9              | 439   |
|         | $\%$   | 24     | 25   | 46     | 3       | 2              | 100   |
|         | number | 51     | 64   | 83     | 7       | 4              | 209   |
| net     | $\%$   | 24     | 31   | 40     | 3       | $\overline{c}$ | 100   |
| arch    | number | 42     | 43   | 75     |         | 4              | 165   |
|         | %      | 25.5   | 26   | 45     |         | $\overline{c}$ | 100   |
| sound   | number | 339    | 63   | 335    | 36      | 3              | 776   |
|         | %      | 44     | 8    | 43     | 5       | 0.5            | 100   |
| others  | number | 19     | 23   | 46     | 3       |                | 92    |
|         | %      | 21     | 25   | 50     | 3       |                | 100   |
| total   | number | 1423   | 934  | 1635   | 122     | 50             | 4164  |
|         | $\%$   | 34     | 22   | 39.5   | 3       |                | 100   |

Table 2. Number and % of Simple, Hard, Harder and Hardest branches of transformed branches in Linux-2.6.34. Hardest branches have a suffix of their state-restoring code that is Simple or Hard.

*Branch transformation* Table 3 shows the number of branches (*cf* column "Total" in Table 2) and the number of labels, gotos, and return variable initialization statements ("assignment" column) introduced by the transformation. The transformation of a given branch introduces at most two labels and two gotos (Hardest case), and at most one assignment. A Simple branch, however, introduces no labels, and a Hard or Harder branch introduces only one. The information in this table thus presents another perspective on the number of branches in the various categories (Table 2).

Table 3 shows that the number of labels introduced is always significantly lower than the number of branches, reflecting a good number of Simple branches. The sound directory has a particularly high ratio of branches to labels created, reflecting the high rate of Simple branches in this case. The number of gotos introduced is overall slightly higher than the number of branches, because each branch introduces at least one goto and Hardest branches may introduce two. The number of branches requiring two gotos is however small (*cf*, Hardest-Hard case in Table 2). Finally, the number of return variable initializations is also much lower than the number of branches, and for many directories it is lower than the number of labels, indicating that the need to introduce a return variable to abstract over error indicators is not a major burden.

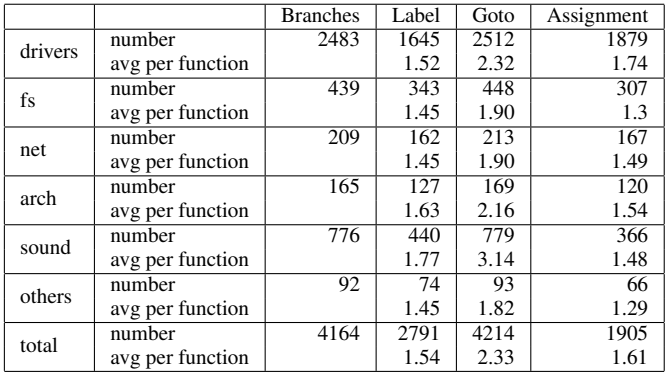

Table 3. Total number and average number of label, goto, assignment created in the transformed Linux-2.6.34 functions.

*Code sharing* The goal of the approach is to cause state-restoring code to be shared, to improve robustness in the face of maintenance and to reduce code size. Thus, we should ideally not just have many Simple and Hard branches, but these branches should also contain a good number of state-restoring operations that can then be shared. On the other hand, Harder branches, and to some extent Hardest branches, simply move existing code. Table 4 shows the number of merged and moved lines of code. In most directories, at least 45% more code is merged than moved.

Another perspective on the same information is to consider how many functions have only Simple and Hard branches, implying that the state-restoring operations are already available at the end of the function, how many have one Harder branch and then only Simple and Hard branches, implying that all of the state-restoring code is being shared, and how many have multiple Harder branches or have Hardest branches, implying the need for extra blocks of state-restoring code at the end of the function. As shown in Table 5, across all directories, most functions have only one Harder branch, and then the rest of the branches are Simple or Hard. A large number of functions also have only Simple and Hard branches, providing the best case for reduction in code size. Finally, only a few functions have multiple Harder branches or have Hardest branches. These results show that overall the Linux code is well suited to the use of the goto-based strategy.

## 5. Related Work

A number of studies have classified the kinds of exceptions that can occur, the kind of exception handling that is required, and the kinds

|         |                  |        |       | Merged/ | Total       |
|---------|------------------|--------|-------|---------|-------------|
|         |                  | Merged | Moved | Moved   | Transformed |
| drivers | number           | 3581   | 2074  | 1.73    | 5655        |
|         | avg per function | 3.31   | 1.91  |         | 5.22        |
| fs      | number           | 608    | 420   | 1.45    | 1028        |
|         | avg per function | 2.58   | 1.78  |         | 4.36        |
|         | number           | 281    | 179   | 1.57    | 460         |
| net     | avg per function | 2.51   | 1.60  |         | 4.11        |
| arch    | number           | 219    | 150   | 1.46    | 469         |
|         | avg per function | 2.81   | 1.92  |         | 4.73        |
| sound   | number           | 1017   | 633   | 1.61    | 1650        |
|         | avg per function | 4.1    | 2.55  |         | 6.65        |
| others  | number           | 113    | 90    | 1.26    | 203         |
|         | avg per function | 2.21   | 1.76  |         | 3.98        |
| total   | number           | 5819   | 3546  | 1.64    | 9365        |
|         | avg per function | 3.22   | 1.96  |         | 5.18        |

Table 4. Total number and average number of lines that are merged, moved, and transformed in the transformed functions.

| Harder | Hardest | drivers | İS        | net | arch   | sound | others | total   |
|--------|---------|---------|-----------|-----|--------|-------|--------|---------|
|        |         | 303     | 59        | 35  | 74     |       | 1 ^    | 459     |
|        |         | 657     |           | 61  |        | 183   |        | 122     |
|        |         | 64      |           |     | ິ<br>Õ | о     |        | $_{02}$ |
|        |         | 58      | 1 O<br>10 |     |        |       |        |         |

Table 5. The number of functions with various numbers of Harder and Hardest branches.

of exception handling abstractions that are provided by current programming languages, as well as proposing new exception handling abstractions [3, 7, 8]. We consider exceptions that simply abort the subcomputation, and our proposed improvement to exception handling stays within the constructs available in C. Our work addresses the issues of readability and uniformity, which these studies have identified as critical.

Bruntink *et al.* study properties of exception handling in a large industrial C code base [2]. They focus on the detection and logging of exceptional conditions, while we focus on the associated cleanup code. Filho *et al.* present a technique to transform the exception handling code of a Java program into an aspect [5], providing modularity and reuse. Mortensen and Ghosh apply aspects to convert code that uses return codes, as done in Linux, to use C++ exception handling abstractions, to ensure that all exceptions are handled [10]. Bruntink performs a similar study on C code, using hypothetical try and catch constructs [1]. C does not provide any such abstractions. Our work is concerned with improving the structure of the error handling code that is present, potentially helping the user find problems in the usage of the state-restoring operations, rather than ensuring that all error conditions are checked for.

Weimer and Necula present a static data flow analysis on exception handling code for finding bugs [14]. Their flow-sensitive analysis found over 1300 defects in over 5 million lines of Java code. Their results suggest that improper management of error handling code introduces bugs in a system. They propose a programming language feature to help programmers avoid such mistakes. We do not propose new programming language features, but instead show how to restructure error-handling code to make it less error-prone.

Our transformation can be considered to be a form of refactoring, since it changes the structure, but not the semantics of the code [6]. Few tools support refactoring C code. Eclipse provides the CDT development environment for C and C++ code, but the support for refactoring seems to be incomplete [4]. McCloskey and Brewer propose Asfact for refactoring C code, but have only considered refactorings that involve changes of function names [9].

# 6. Conclusion

This paper has focused on the structuring of error handling code in the Linux kernel. The Linux kernel coding style guidelines advocate organizing such code using labels and gotos, but a substantial part of the Linux kernel source code still does not follow this strategy. We have proposed an automatic transformation that converts errorhandling code that is dispersed and duplicated throughout the body of a function such that it uses the goto-based strategy. We have found that our transformation applies to many functions across the Linux kernel, and that it identifies many opportunities for code sharing. This includes code in the drivers and arch directories, which may be of particular interest to embedded systems.

Our algorithm only restructures the error-handling code that is provided; it does not fix defects such as missing or misplaced staterestoring operations. Such defects, however, can cause bugs such as deadlocks and memory leaks, when resources are not deallocated correctly. In future work, we will consider these issues. We will also consider the applicability of our approach to other software.

#### References

- [1] M. Bruntink. Reengineering idiomatic exception handling in legacy C code. In *12th European Conference on Software Maintenance and Reengineering (CSMR)*, pages 133–142, Athens, Greece, Apr. 2008.
- [2] M. Bruntink, A. van Deursen, and T. Tourwé. Discovering faults in idiom-based exception handling. In *28th International Conference on Software Engineering (ICSE)*, pages 242–251, Shanghai, China, May 2006.
- [3] P. A. Buhr and W. Y. R. Mok. Advanced exception handling mechanisms. *IEEE Trans. Software Eng.*, 26(9):820–836, 2000.
- [4] CDT. CDT/User/FAQ Eclipsepedia, 2010. http://wiki.eclipse.org/CDT/User/FAQ.
- [5] F. C. Filho, C. M. F. Rubira, R. de A. Maranhão Ferreira, and A. Garcia. Aspectizing exception handling: A quantitative study. In *Advanced Topics in Exception Handling Techniques*, volume 4119 of *Lecture Notes in Computer Science*, pages 255–274. Springer, 2006.
- [6] M. Fowler. *Refactoring: Improving the Design of Existing Code*. Addison Wesley, 1999.
- [7] A. F. Garcia, C. M. F. Rubira, A. B. Romanovsky, and J. Xu. A comparative study of exception handling mechanisms for building dependable object-oriented software. *Journal of Systems and Software*, 59(2):197–222, 2001.
- [8] J. B. Goodenough. Exception handling: Issues and a proposed notation. *Commun. ACM*, 18(12):683–696, 1975.
- [9] B. McCloskey and E. Brewer. ASTEC: a new approach to refactoring C. In *ESEC/FSE-13*, pages 21–30, Lisbon, Portugal, 2005.
- [10] M. Mortensen and S. Ghosh. Refactoring idiomatic exception handling in C++: Throwing and catching exceptions with aspects. In *Industry Track of the International Conference on Aspect-Oriented Software Development (AOSD)*, Vancouver, Canada, Mar. 2007.
- [11] Y. Padioleau. Parsing C/C++ code without pre-processing. In *Compiler Construction (CC'09)*, pages 109–125, York, UK, Mar. 2009.
- [12] Y. Padioleau, J. Lawall, R. R. Hansen, and G. Muller. Documenting and automating collateral evolutions in Linux device drivers. In *EuroSys 2008*, pages 247–260, Glasgow, Scotland, Mar. 2008.
- [13] N. Palix, G. Thomas, S. Saha, C. Calvès, J. Lawall, and G. Muller. Faults in Linux: Ten years later. In *Sixteenth International Conference on Architectural Support for Programming Languages and Operating Systems (ASPLOS)*, Newport Beach, CA, USA, Mar. 2011.
- [14] W. Weimer and G. C. Necula. Exceptional situations and program reliability. *ACM Transactions on Programming Languages and Systems*, 30(2), 2008.
- [15] D. A. Wheeler. SLOCCount. http://www.dwheeler.com/sloccount/.